# **Accès à ATRIUM et ARC-EN-SELF**

## **1. S'identifier sur ATRIUM**

Accéder à la plateforme ATRIUM via le lien ci-dessous :

https://www.atrium-sud.fr/

Se connecter à la plateforme en ouvrant la session avec son identifiant ainsi que son mot de passe.

Ces codes vous ont été donnés par le lycée en début d'année.

### **Lors de la TOUTE PREMIÈRE CONNEXION à ATRIUM, il vous sera demandé :**

- de **Lire et Accepter les Conditions d'Utilisation** d'ATRIUM (Cliquez tout en bas de la très longue page qui s'ouvre à vous)
- **Personnaliser/modifier votre mot de passe** ATRIUM : il vous faudra entrer **deux fois le même** mot de passe dans les deux champs qui suivent. **Vous pouvez choisir le mot de passe que vous préférez/souhaitez et que vous serez dorénavant seul(e) à connaître**.
- de **Renseigner une "Adresse email".** Cette "**Adresse email** " sera utilisée pour réinitialiser votre mot de passe ATRIUM en cas de perte/oubli.

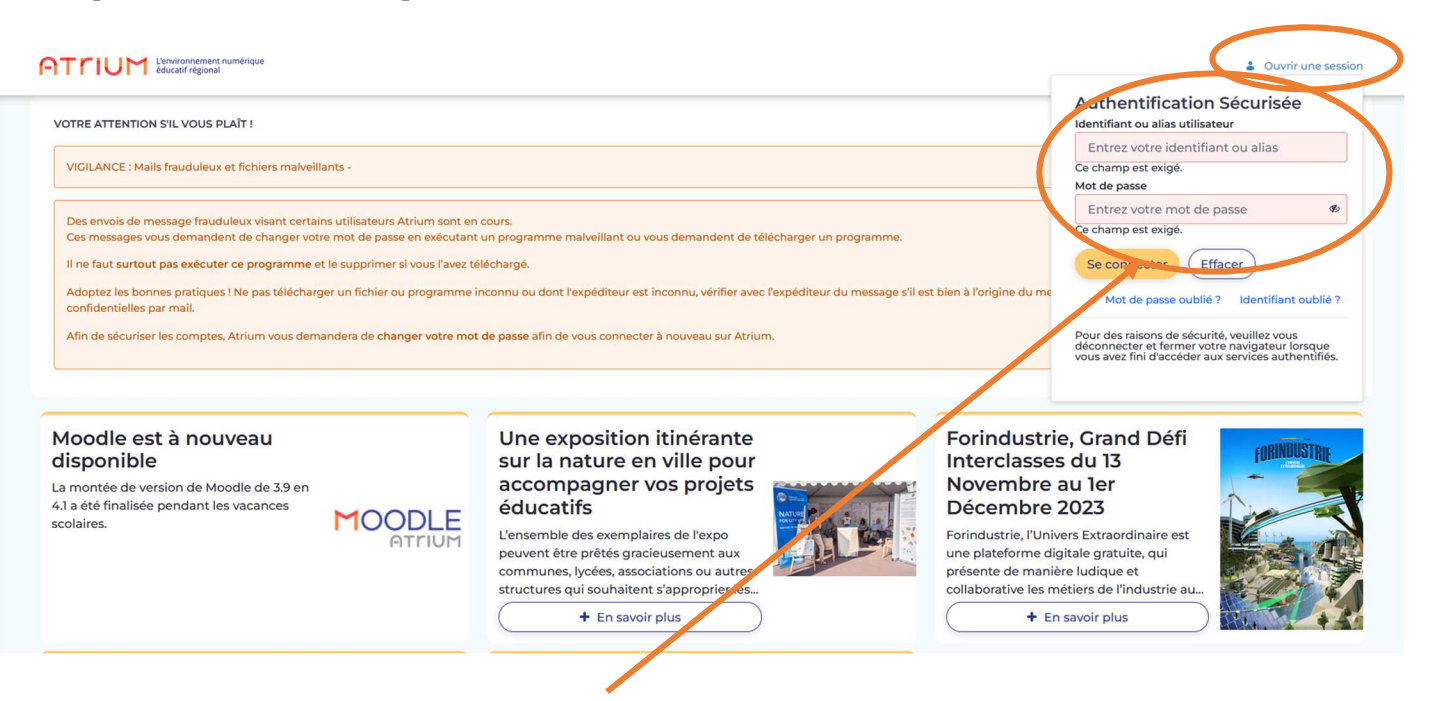

Ouvrir une session puis s'identifier avec les identifiants fournis

## **Accès à ATRIUM et ARC-EN-SELF**

## **2. Paiement en ligne des frais scolaire sur ARC en SELF**

Le lycée a mis en place le paiement en ligne des différents frais scolaires (demi-pension, internat,..) via l'onglet « **ARC EN SELF** ». Attention : cet onglet est visible seulement si vous êtes connectés !

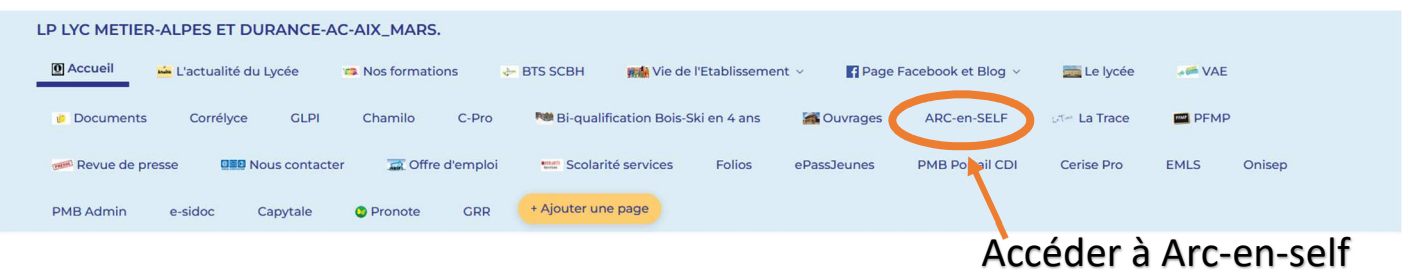

### **Utilisation du service de paiement :**

Les usagers ont la possibilité d'utiliser un moyen de paiement moderne et sûr, et bénéficieront d'un meilleur suivi de leurs transactions financières.

Aucun abonnement n'est nécessaire, chaque famille pourra créditer son propre compte. La seule condition est d'avoir une Carte Bancaire en cours de validité. L'organisme PayZen accepte la Carte Bleue, la Carte Visa et la Carte Eurocard Mastercard.

#### **Sécurité du paiement par Internet :**

Les informations concernant le paiement sont cryptées et sécurisées selon le protocole SSL 128bits.

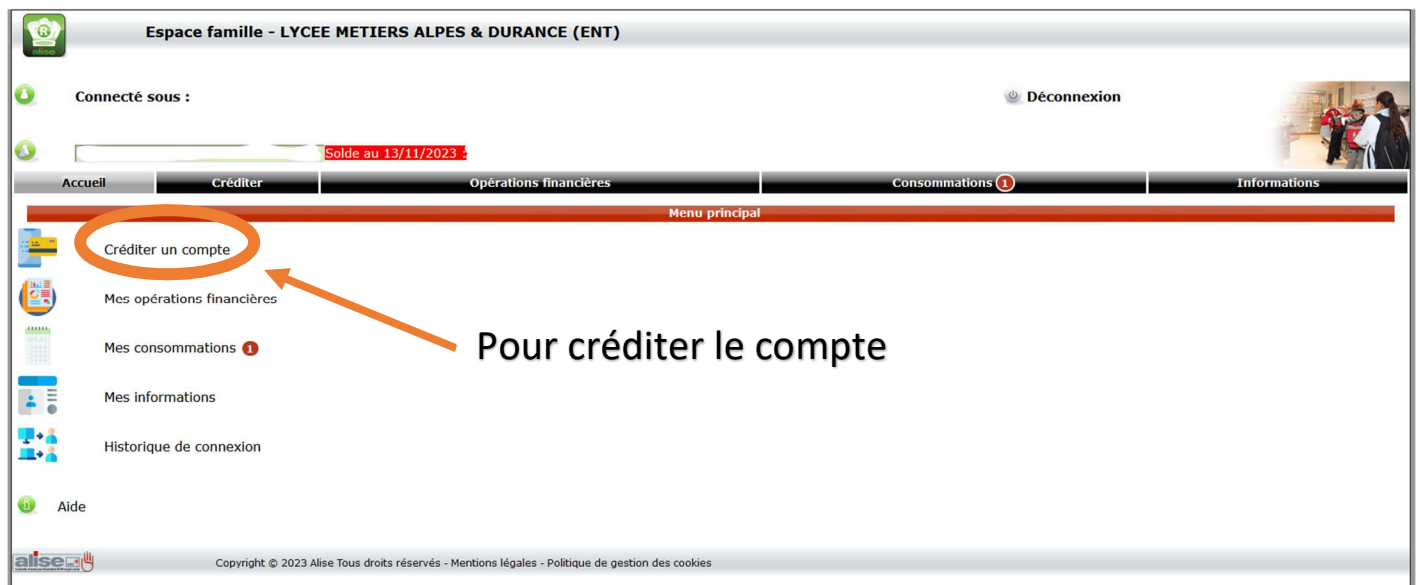

Si vous rencontrez des difficultés n'hésitez pas à contacter l' AED TICE à l'adresse suivante :

samuel.guimbert@ac-aix-marseille.fr